# The book was found

# Excel Conditional Formatting: Tips You Can Use Immediately To Make Your Data Stand Out (Data Analysis With Excel Book 3)

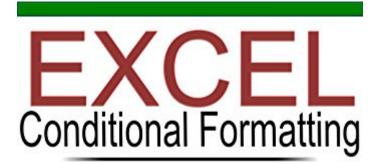

| Texas Hold'em Starting Hand Win Rate |      |      |      |      |      |      |      |      |      |      |      |      |      |
|--------------------------------------|------|------|------|------|------|------|------|------|------|------|------|------|------|
|                                      | Α    | K    | Q    | J    | Т    | 9    | 8    | 7    | 6    | 5    | 4    | 3    | 2    |
| Α                                    | 0.85 | 0.67 | 0.66 | 0.65 | 0.65 | 0.63 | 0.62 | 0.61 | 0.60 | 0.60 | 0.60 | 0.58 | 0.57 |
| K                                    | 0.65 | 0.82 | 0.63 | 0.63 | 0.62 | 0.60 | 0.58 | 0.58 | 0.57 | 0.56 | 0.55 | 0.54 | 0.53 |
| Q                                    | 0.64 | 0.61 | 0.80 | 0.60 | 0.60 | 0.58 | 0.56 | 0.54 | 0.54 | 0.53 | 0.52 | 0.51 | 0.50 |
| J                                    | 0.64 | 0.61 | 0.58 | 0.78 | 0.58 | 0.56 | 0.54 | 0.52 | 0.51 | 0.50 | 0.49 | 0.48 | 0.47 |
| T                                    | 0.63 | 0.60 | 0.57 | 0.55 | 0.75 | 0.54 | 0.52 | 0.51 | 0.49 | 0.47 | 0.47 | 0.46 | 0.45 |
| 9                                    | 0.61 | 0.58 | 0.55 | 0.53 | 0.52 | 0.72 | 0.51 | 0.49 | 0.47 | 0.46 | 0.44 | 0.43 | 0.42 |
| 8                                    | 0.60 | 0.56 | 0.54 | 0.52 | 0.50 | 0.48 | 0.69 | 0.48 | 0.43 | 0.45 | 0.43 | 0.41 | 0.40 |
| 7                                    | 0.59 | 0.55 | 0.52 | 0.50 | 0.48 | 0.43 | 0.45 | 0.66 | 0.45 | 0.44 | 0.42 | 0.40 | 0.38 |
| 6                                    | 0.58 | 0.54 | 0.51 | 0.48 | 0.43 | 0.45 | 0.43 | 0.42 | 0.63 | 0.43 | 0.41 | 0.40 | 0.38 |
| 5                                    | 0.58 | 0.53 | 0.50 | 0.47 | 0.44 | 0.43 | 0.41 | 0.41 | 0.40 | 0.60 | 0.41 | 0.40 | 0.38 |
| 4                                    | 0.57 | 0.52 | 0.49 | 0.46 | 0.44 | 0.41 | 0.39 | 0.39 | 0.38 | 0.38 | 0.57 | 0.39 | 0.37 |
| 3                                    | 0.56 | 0.51 | 0.48 | 0.45 | 0.43 | 0.40 | 0.38 | 0.37 | 0.36 | 0.36 | 0.35 | 0.54 | 0.36 |
| 2                                    | 0.55 | 0.51 | 0.47 | 0.44 | 0.42 | 0.39 | 0.37 | 0.35 | 0.34 | 0.34 | 0.33 | 0.32 | 0.50 |

Tips You Can Use Immediately To Make Your Data Stand Out

# SCOTT HARTSHORN

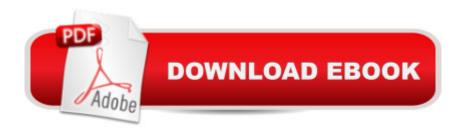

# Synopsis

Conditional formatting is very useful for many different functions. You can use it to spot trends in data, make outliers visible, or make intuitive tables. Conditional formatting allows you do to all the formats that you would want to do if you could manually go through and examine all your data, but that you typically donâ ™t have time for. This book walks you through how to set up different types of conditional formatting in Excel, including applying it to a full table of numbers, or just targeting specific cells.

## **Book Information**

File Size: 4558 KB

Print Length: 47 pages

Simultaneous Device Usage: Unlimited

Publication Date: February 26, 2016

Sold by: A Digital Services LLC

Language: English

ASIN: B01CAVAOV6

Text-to-Speech: Enabled

X-Ray: Not Enabled

Word Wise: Not Enabled

Lending: Not Enabled

Enhanced Typesetting: Enabled

Best Sellers Rank: #92,146 Paid in Kindle Store (See Top 100 Paid in Kindle Store) #55 in Books > Computers & Technology > Databases & Big Data > Data Processing #56 in Kindle Store > Kindle Short Reads > 90 minutes (44-64 pages) > Computers & Technology #833 in Kindle Store > Kindle eBooks > Computers & Technology

### **Customer Reviews**

This is one of a series by Scot Hartshorn has written about specific subjects for using EXCEL. He provides clear step by step guidance through an example. It is a quick read and very understandable.

This is a terrific book because it has illustrations each step of the way. Many Excel books are listed on but there are very few with illustrations. I recommend purchasing this book!

Download to continue reading...

Excel Conditional Formatting: Tips You Can Use Immediately To Make Your Data Stand Out (Data Analysis With Excel Book 3) Excel: The Complete Beginners Guide - Boost Your Poductivity And Master Excel In Just 24 Hours! (Excel, Microsoft Office, MS Excel 2016) EXCEL: Strategic Use of the Calc Spreadsheet in Business Environment. Data Analysis and Business Modeling (Functions and Formulas, Macros, MS Excel 2016, Shortcuts, Microsoft Office) Medicinal Herbs: Discover 12 Powerful Medicinal Herbs You Can Immediately Start Growing In Your Garden (Herbal Remedies, Alternative Medicine, Healing Herbs, Growing Herbs) Data Analytics: Practical Data Analysis and Statistical Guide to Transform and Evolve Any Business Leveraging the Power of Data Analytics, Data Science, ... (Hacking Freedom and Data Driven Book 2) Grow Fruit Indoors Box Set: 22 Cultivating Tips to Make Your Own Garden With Extra Gardening Tips To Grow Your Favorite Exotic Fruits Plus Tips How to ... Set, Grow Fruit Indoors, Gardening Tips) Microsoft Excel 2013 Data Analysis and Business Modeling: Data Analysis and Business Modeling (Introducing) Scrapbooking Preserving Your Memories For Life: 96 Fun, Practical, And Easy To Do Tips To Help You Plan And Design A Scrapbook That Will Really Stand Out And Be Worth Remembering Blender Recipes: 27 Blender Recipes You Can Make with High Speed Blenders - Juicing For Weight Loss & Vitality (Blender Recipes You Can Make With Your ... Star & Other High Speed Blenders & Juicers) Making a Modern Tactical Folder: Tips on How to Make a Folding Knife: Learn how to make a folding knife with Allen Elishewitz. Knife making tips, supplies ... how to make custom tactical folding knives. BOOKS: HOW TO PRAY WITH FAITH AND GET YOUR ANSWERS IMMEDIATELY:: FAITH FOR ANSWERED PRAYER :PRAYER PATTERN FOR CHANGING SITUATIONS: FINANCIAL MIRACLE PRAYER: PRAYER OF ABUNDANCE: PRAYER OF HEALING: Formatting Legal Documents With Microsoft Office Word 2007: Tips and Tricks for Working With Pleadings, Contracts, and Other Complex Documents Data Architecture: A Primer for the Data Scientist: Big Data, Data Warehouse and Data Vault Statistics for Ecologists Using R and Excel: Data Collection, Exploration, Analysis and Presentation (Data in the Wild) Office VBA Macros You Can Use Today: Over 100 Amazing Ways to Automate Word, Excel, PowerPoint, Outlook, and Access Book Formatting for Self-Publishers, a Comprehensive How-To Guide: Easily Format Books with Microsoft Word; Format eBooks for Kindle, NOOK; Convert Book Covers for Lightning Source, CreateSpace 21 Ways to Build Your Dental Practice With a Book: How To Stand Out In A Crowded Market And Dramatically Differentiate Yourself As The Authority, Celebrity and Expert The RPG Maker VX Ace Help Guide for Beginners: Tips and Tricks You Can Use For Your Very Own RPG LEARN IN A DAY! DATA WAREHOUSING. Top Links and Resources for Learning Data Warehousing ONLINE and OFFLINE: Use these FREE and PAID resources to Learn Data

Warehousing in little to no time Book Formatting for Self-Publishers, a Comprehensive How-To Guide: Easily Format Books with Microsoft Word; Format eBooks for Kindle, Nook; Convert Bo